#### **Session NM056**

#### Programming TCP/IP with Sockets

#### Geoff Bryant Process software

#### Course Roadmap

**\* NM055 (11:00-12:00) Important Terms and Concepts** 

**❖ TCP/IP and Client/Server Model** 

 $\div$  **Sockets and TLI** 

 **☆ Client/Server in TCP/IP** 

**\* NM056 (1:00-2:00) Socket Routines** 

**\* NM057 (2:00-3:00) Library Routines** 

◆ NM058 (3:00-4:00) Sample Client/Server

**\* NM059 (4:00-5:00) VMS specifics (QIOs) \* NM067 (6:00-7:00) Clinic - Q&A** 

## TCP/IP Programming

Slides and Source Code available via anonymous FTP:

Host:: ftp.process.com Directory: [pub.decus] Slides: DECUS F96 PROG.PS Examples: DECUS\_F96\_PROG\_EXAMPLES.TXT

Host: ftp.opus1.com Slides: DECUS\_F96\_PROG.PS Examples: DECUS\_F96\_PROG\_EXAMPLES.TXT

#### Programming with Sockets Roadmap

- **❖ Berkeley Socket History**
- **❖ Overview of the Socket Paradigm**
- *❖* Socket addresses
- **❖ Other programming models**

#### Berkeley Socket History

**Externe** Documented in such books as Stevens's *Unix Network Programming* Comer's *Internetworking with TCP/IP, vol III* **❖ First provided with Berkeley Software** Distribution (BSD 4.1c) Unix for the VAX ❖ Popularized in the 1986 4.3BSD release

#### Other Programming Models

 $\cdot$  **Socket model is widely used** 

- $\dots$  **mainly due to wide implementation of BSD** networking kernel
- **Avaible for Unix, Windows, VMS, ...**
- **❖ Other models may be used in different** environments
	- ❖ STREAMS model (UNIX System V)
	- **☆ Others**

#### Socket Paradigm Overview

- **A** *socket* is a communications endpoint
- $\cdot$  In BSD networking, it is a data structure within the kernel
- A socket is "named" by its *socket address*
- **A** *connection* is represented by two communicating sockets

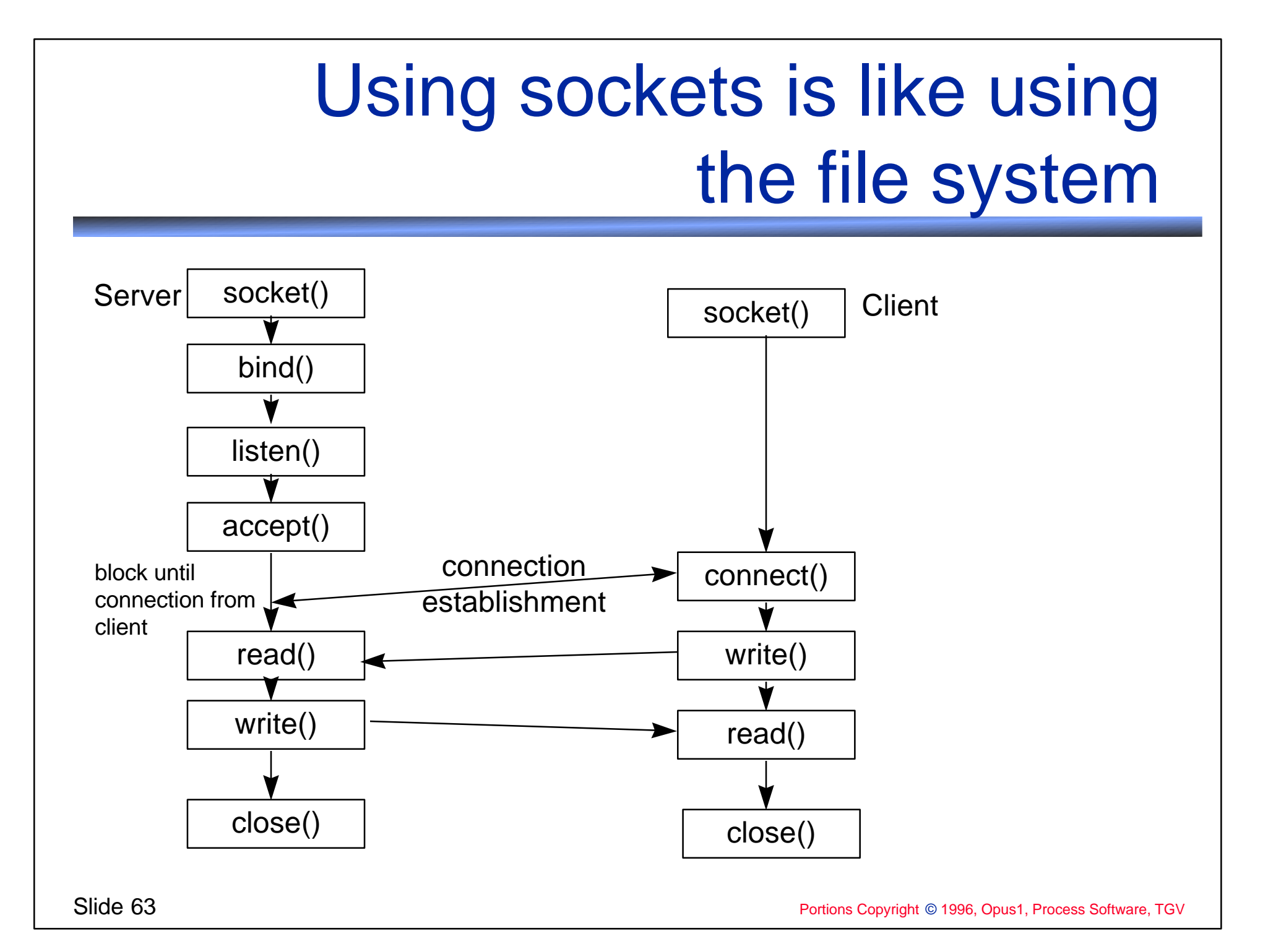

#### Servers sit in a tight loop

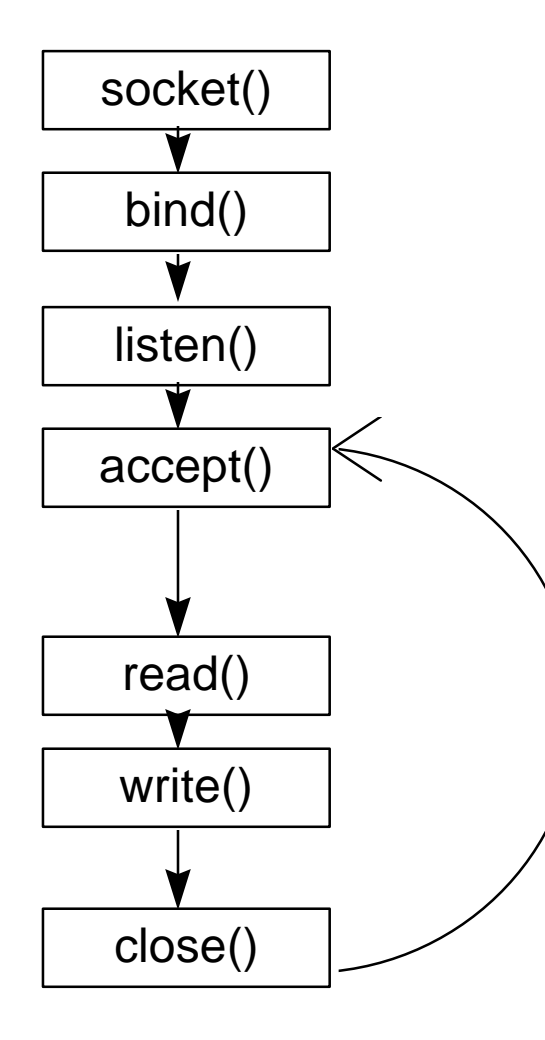

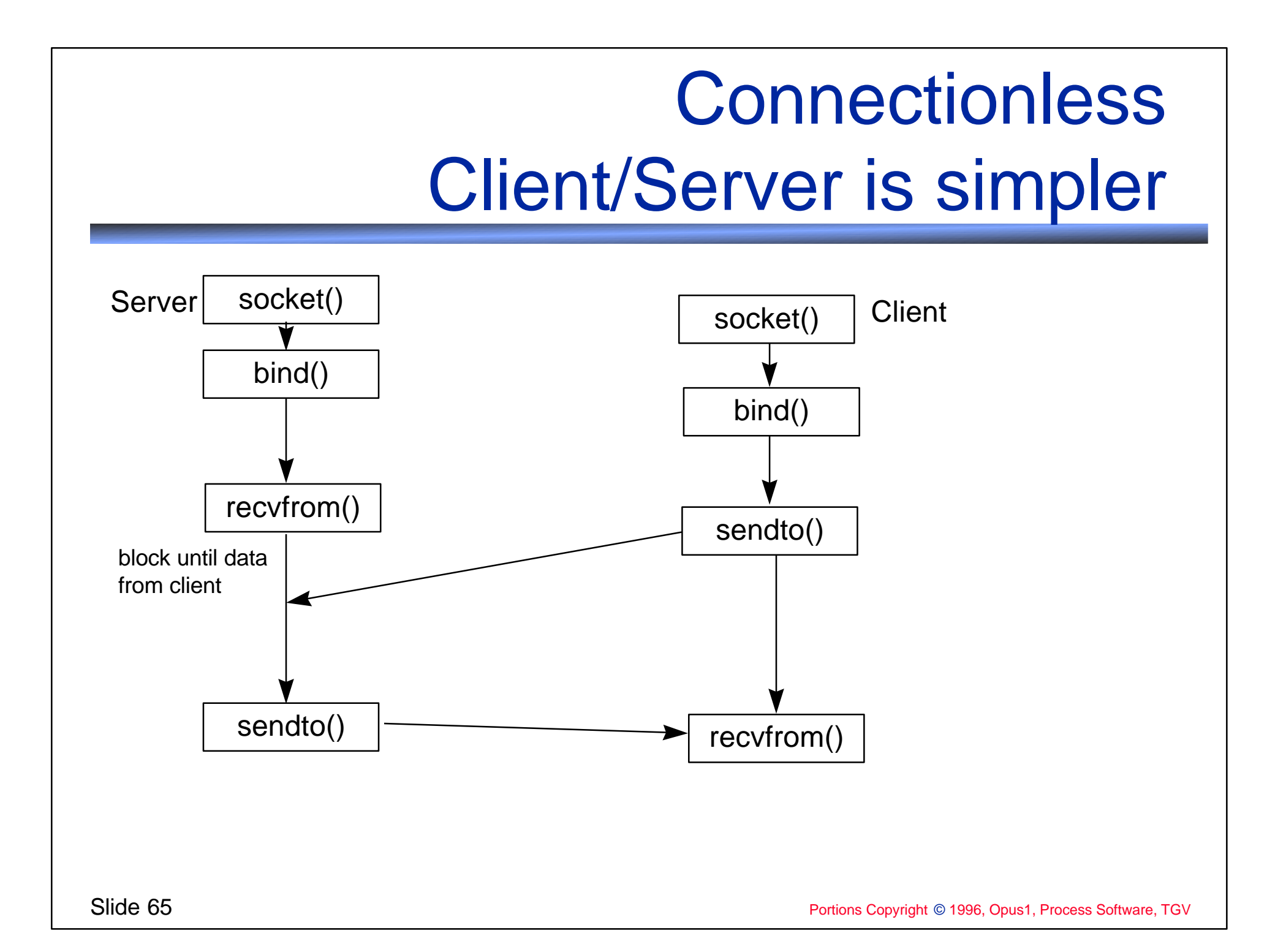

### A socket is just a data structure

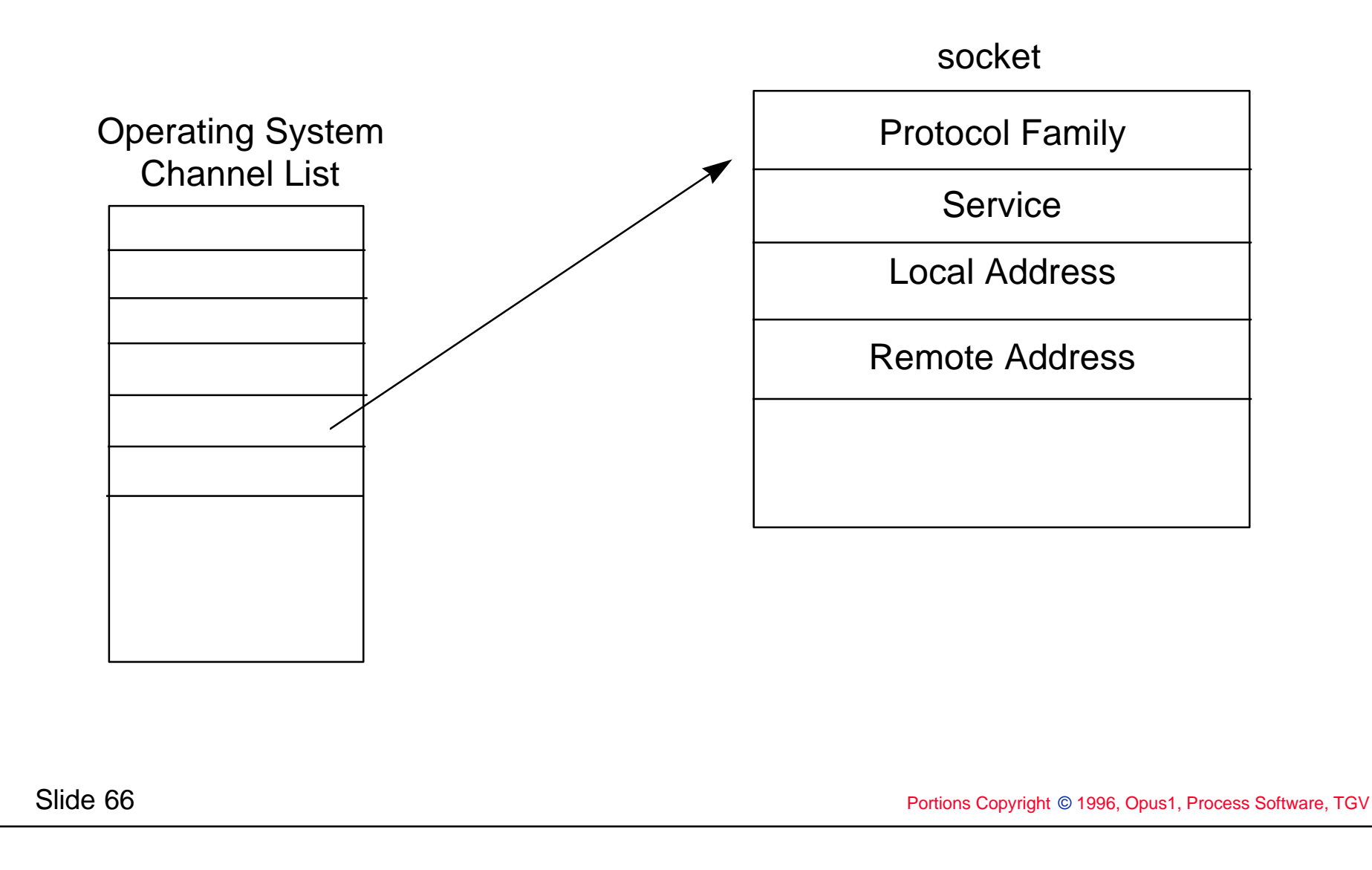

#### In C, a socket doesn't have much

#### integer: always set to socket be PF\_INET for TCP/IP programming | **integer:** set to be

address family identifier and then 14 octets of addressspecific information

Protocol Family **Service** Local Address

Remote Address

SOCK\_STREAM (TCP), SOCK\_DGRAM (UDP), sockaddr: a 2-octet Local Address The SOCK\_RAW (raw IP)

#### Families and Types

**❖ Address Families (or Protocol Families)** 

- 
- ❖ AF UNIX: Unix domain sockets ❖ AF\_INET: Internet Protocols ❖ AF\_NS: Xerox NS Protocols ◆ AF\_IMPLINK: IMP link layer (obsolete)

**☆ Types:** ❖ SOCK\_RAW: Raw socket (IP)

**❖ SOCK\_STREAM:** Stream socket (TCP) ❖ SOCK DGRAM: Datagram socket (UDP)

#### TCP/IP addresses are special cases of sockaddr

socket

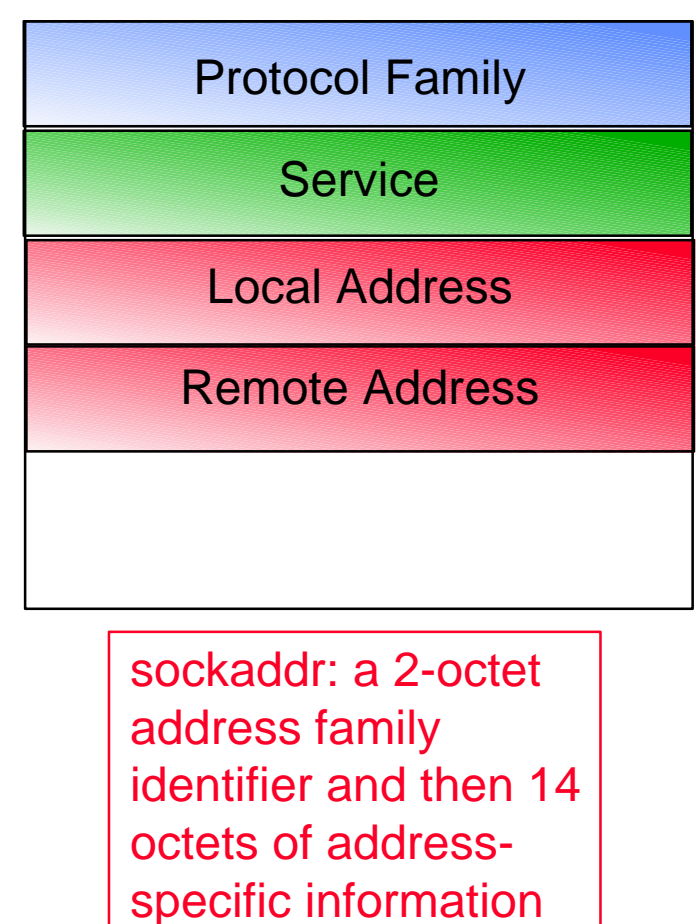

struct sockaddr { u\_short sa\_family; char sa data[16];

}

struct sockaddr\_in { u\_short sin\_family; u\_short sin\_port; struct in addr sin addr; char sin\_zero[8]; }

#### sockaddr unveiled

```
struct sockaddr_in {
```

```
u short sin family;
```

```
 u_short sin_port;
struct in addr sin addr;
char sin zero[8];
```
sin\_family: AF\_INET for all TCP/IP addresses

sin port: 16-bit port number (as used in UDP & TCP headers)

#### sin\_addr: 32-bit IP address

```
/*
  * Internet address (a structure for historical reasons)
  */
struct in_addr {
      union {
         struct \{u \text{ char } s \text{ bl}, s \text{ b2}, s \text{ b3}, s \text{ bl}; \} S un b;
         struct \{ u_{\text{short s\_w1},s_{\text{w2}};} \} S_un_w;
          u_long S_addr;
      } S_un;
#define s_addr S_un.S_addr
```
}

## Remember our goal: open()

**❖ TCP/IP socket programming is mostly** read() and write() subroutine calls **☆ All of the socket routines are there to do the** equivalent of an open() in the file system.

#### Five routines are used to replace the open() call

Protocol Family **Service** Local Address Remote Address

socket socket() : allocate socket in memory, fill in protocol family and service fields

> bind() : fill in the local address part (local sockaddr). OPTIONAL for most clients

listen() : tell network kernel that you want to receive connects ("passive open")

accept() : ask network kernel to hand you the next incoming connect ("passive open")

connect() : tell network kernel to connect to the other side ("active open")

Overview of Sockets (one more time)

**\* Get the socket open somehow** socket(), bind(), listen(), accept(), connect() **External and write from it**  $\cdot$  read(), write() **❖ When done, close the socket ☆** close()

### Programming with Sockets Key Concepts

- **A** socket is a data structure representing a connection
- **❖ To open a connection** 
	- ❖ Fill in the data structure
	- **☆ Link it to the network kernel**
	- **❖ Link it to the operating system**
- **Example 20 Feading and writing uses the same calls as** the file system

#### Coding with Sockets

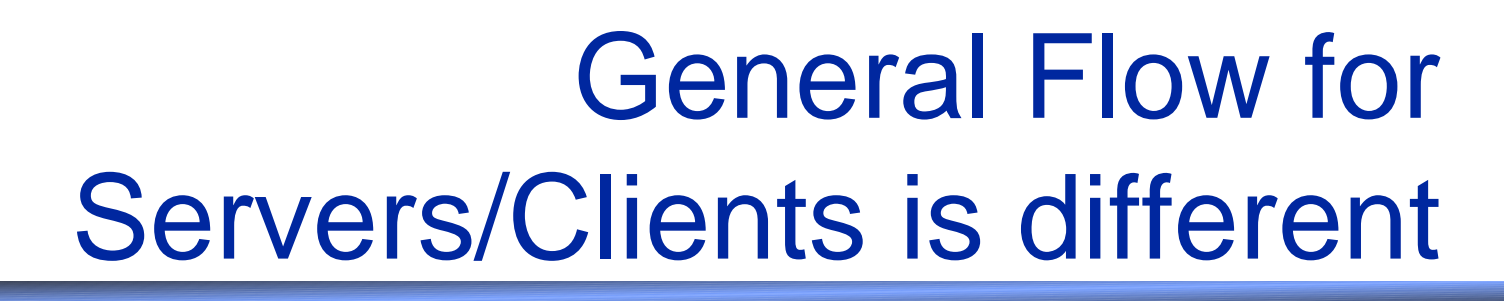

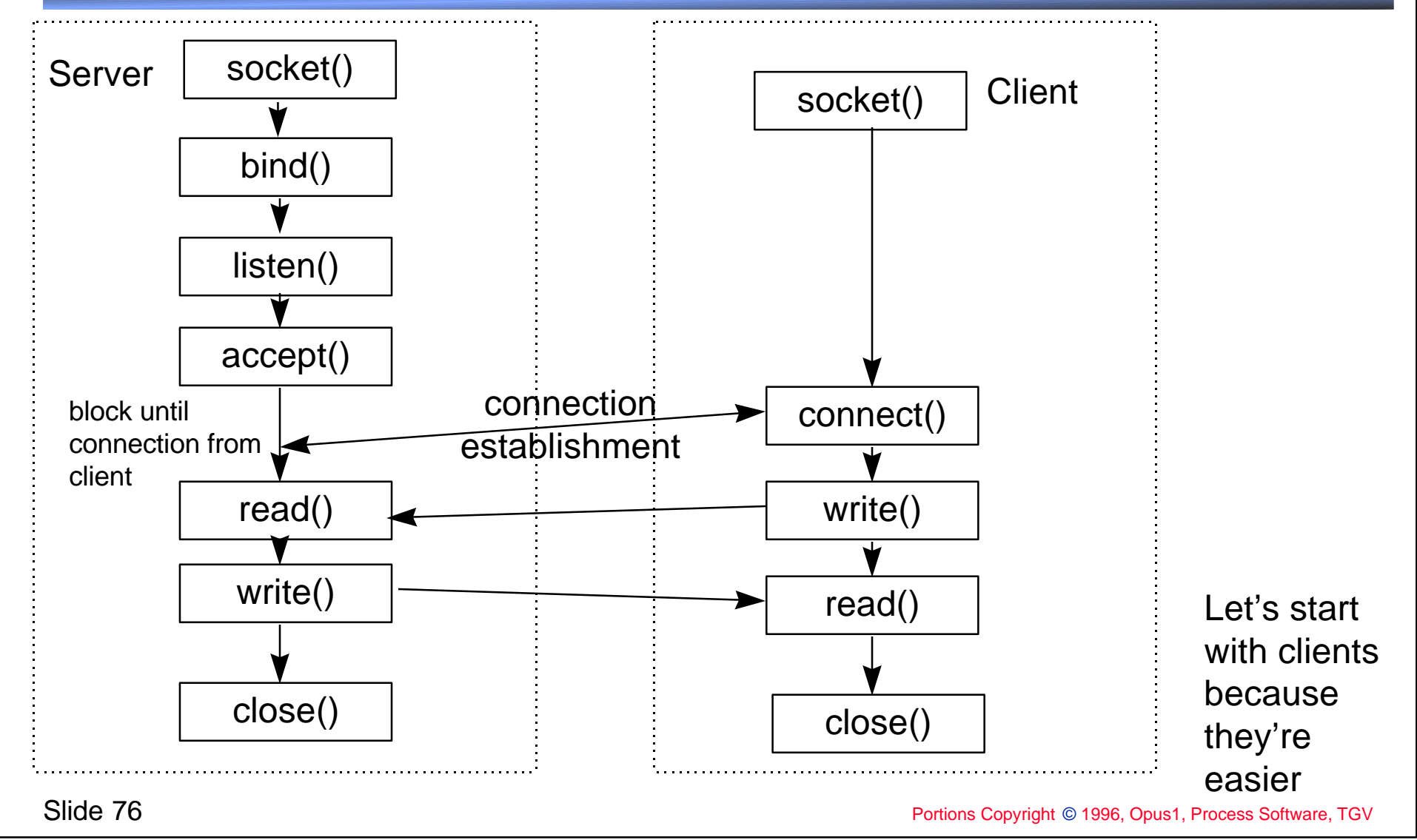

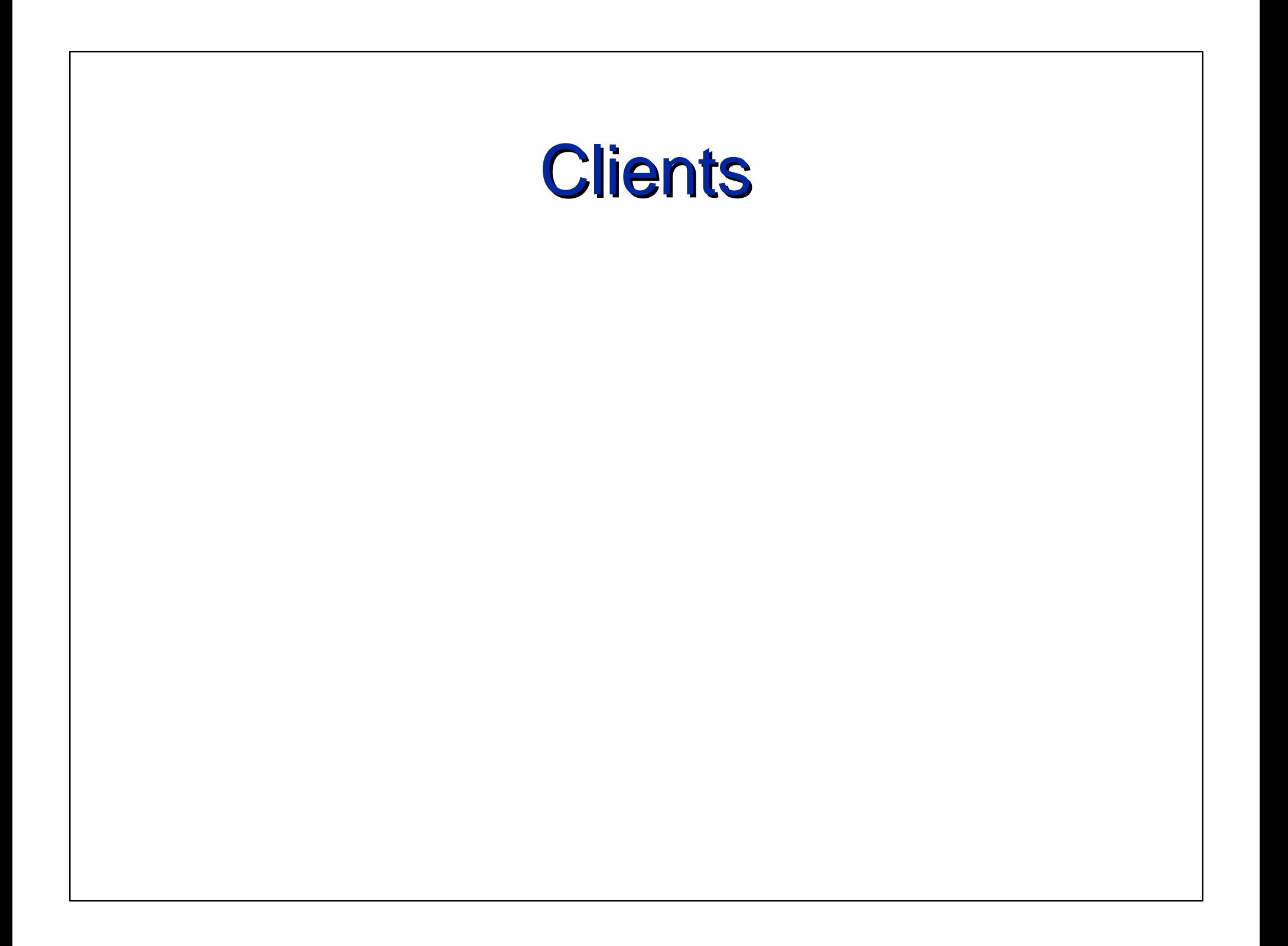

### Step 1: Get Socket

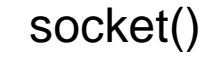

connect()

write()

read()

close()

int socket(int domain, int type, int protocol); int s, domain, type, protocol; domain =  $AF_INET$ ; /\* always the same \*/ type = SOCK STREAM; /\* STREAM for TCP  $*/$ protocol = 0;  $s = socket(domain, type, protocol);$ if (s < 0) ERROR("Cannot create socket");

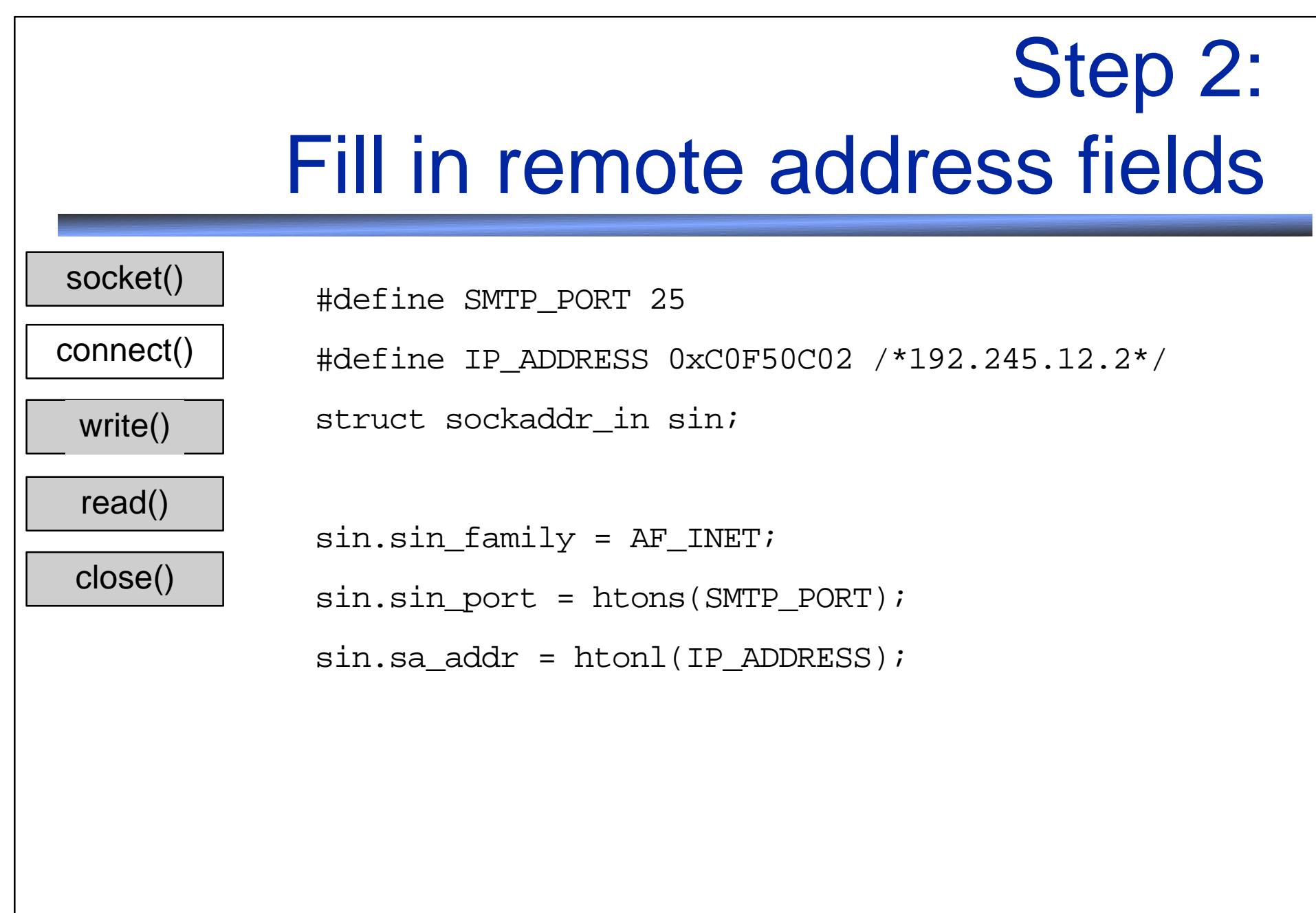

#### Step 3: Connect to other side socket() connect() write() read() close() int connect(int s, struct sockaddr\*name, int namelen); int status; status = connect(s, (struct sockaddr\*)sin, sizeof(sin)); if (status  $!= 0)$ ERROR("Cannot connect to other side");

#### Step 4: Use the socket

```
socket()
connect()
 write()
 read()
 close()
                 char buf[LINELEN+1];
                 /*
                   * Now go into a loop, reading data from the network, writing
                   * it to the terminal and reading data from the terminal,
                   * writing it to the network...
                   */
                 while ( (n = read(s, but, LINELEN) > 0) {
                      fwrite(buf, n, 1, stdout);
                      if (!fgets(buf, LINELEN, stdin)) break;
                      write(s, buf, strlen(buf));
                   }
                  if (n < 0) {
                       ERROR("Cannot read from socket!");
                 }
```
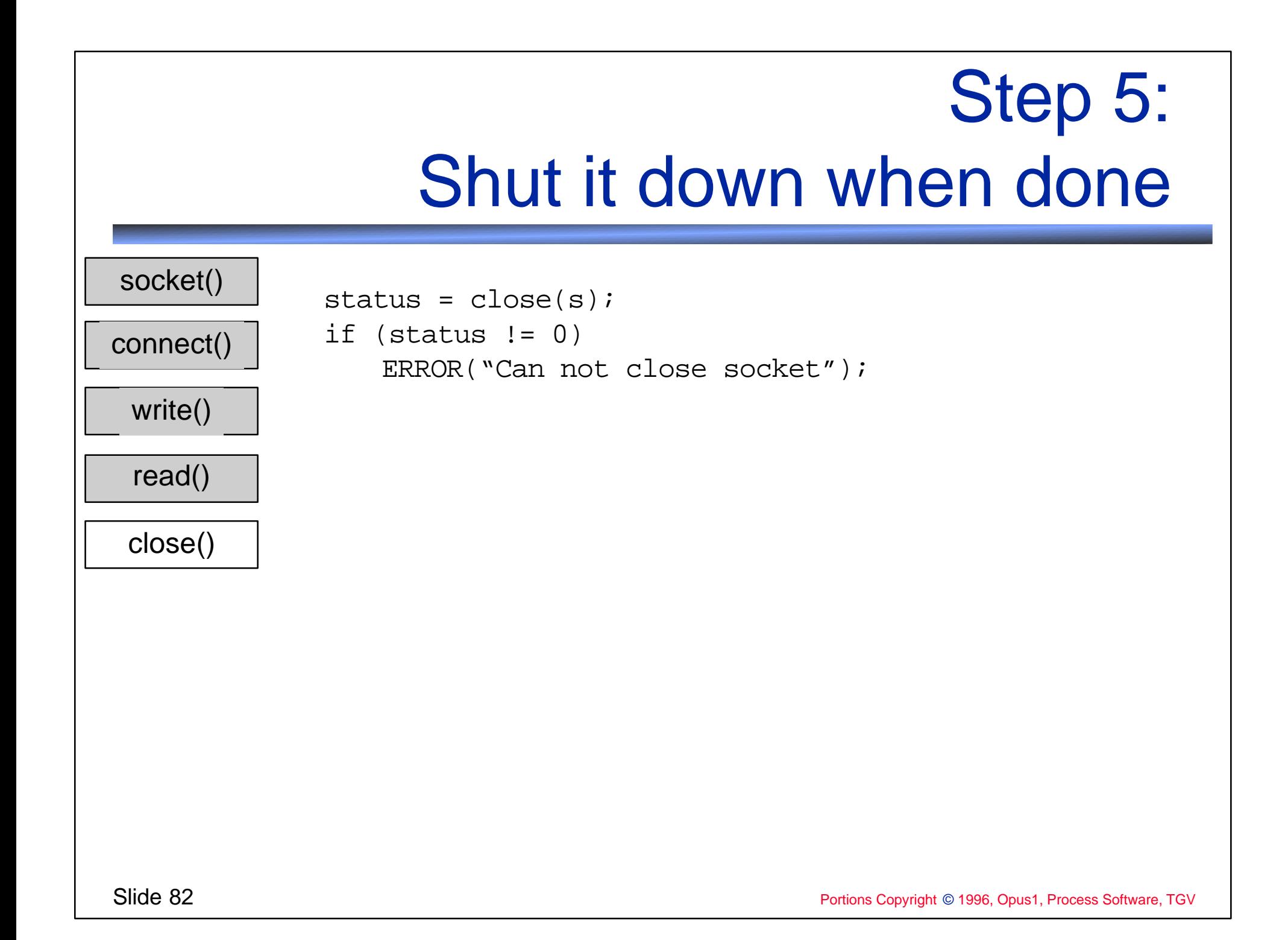

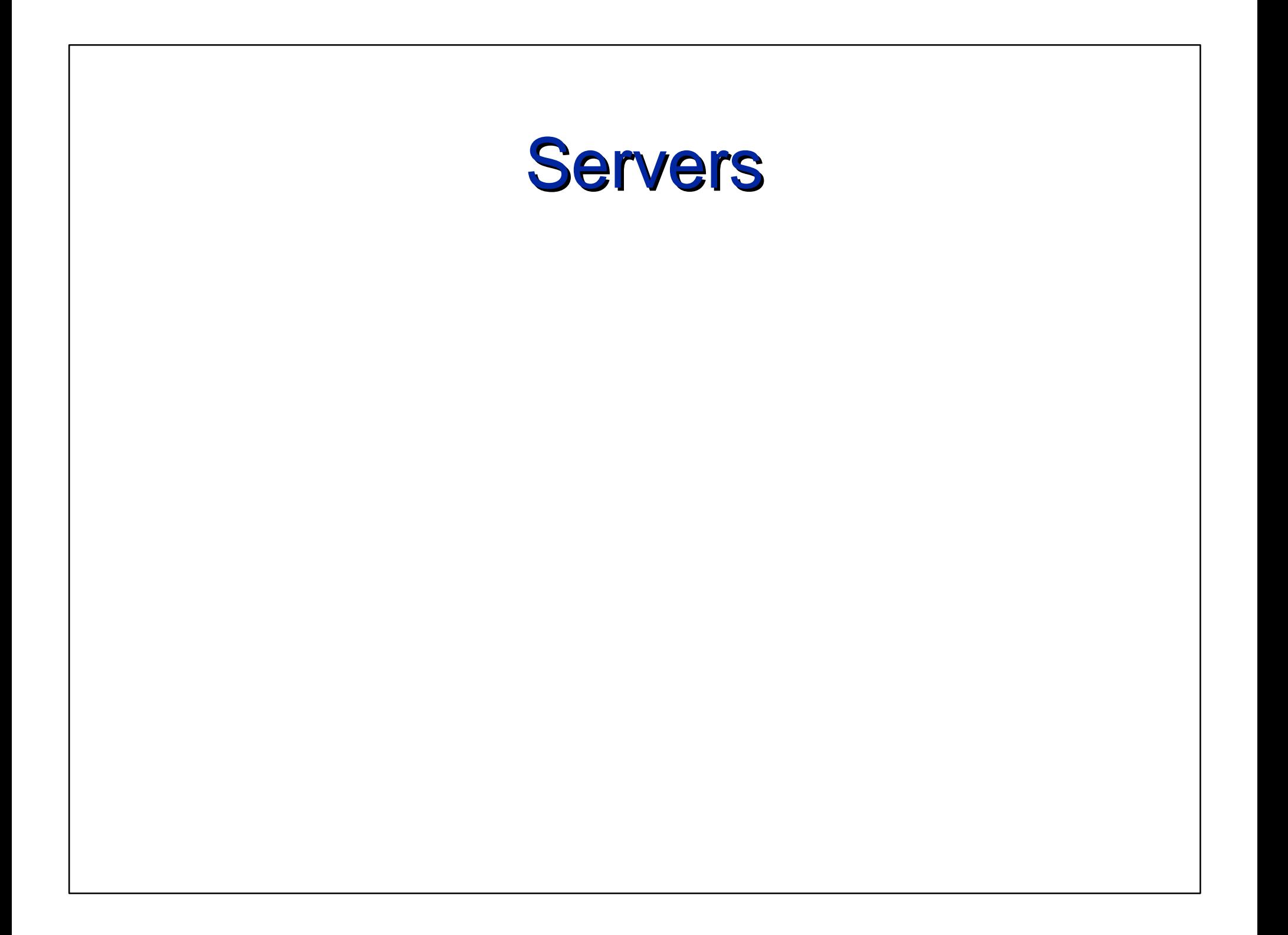

#### Server Review and **Overview**

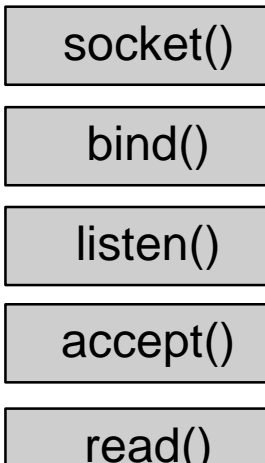

close()

write()

socket() | socket() : allocate socket in memory, fill in protocol family and service fields

> bind() : fill in the local address part (local sockaddr). OPTIONAL for most clients

listen() : tell network kernel that you want to receive connects ("passive open")

accept() : ask network kernel to hand you the next incoming connect ("passive open")

### Step 1: Get Socket

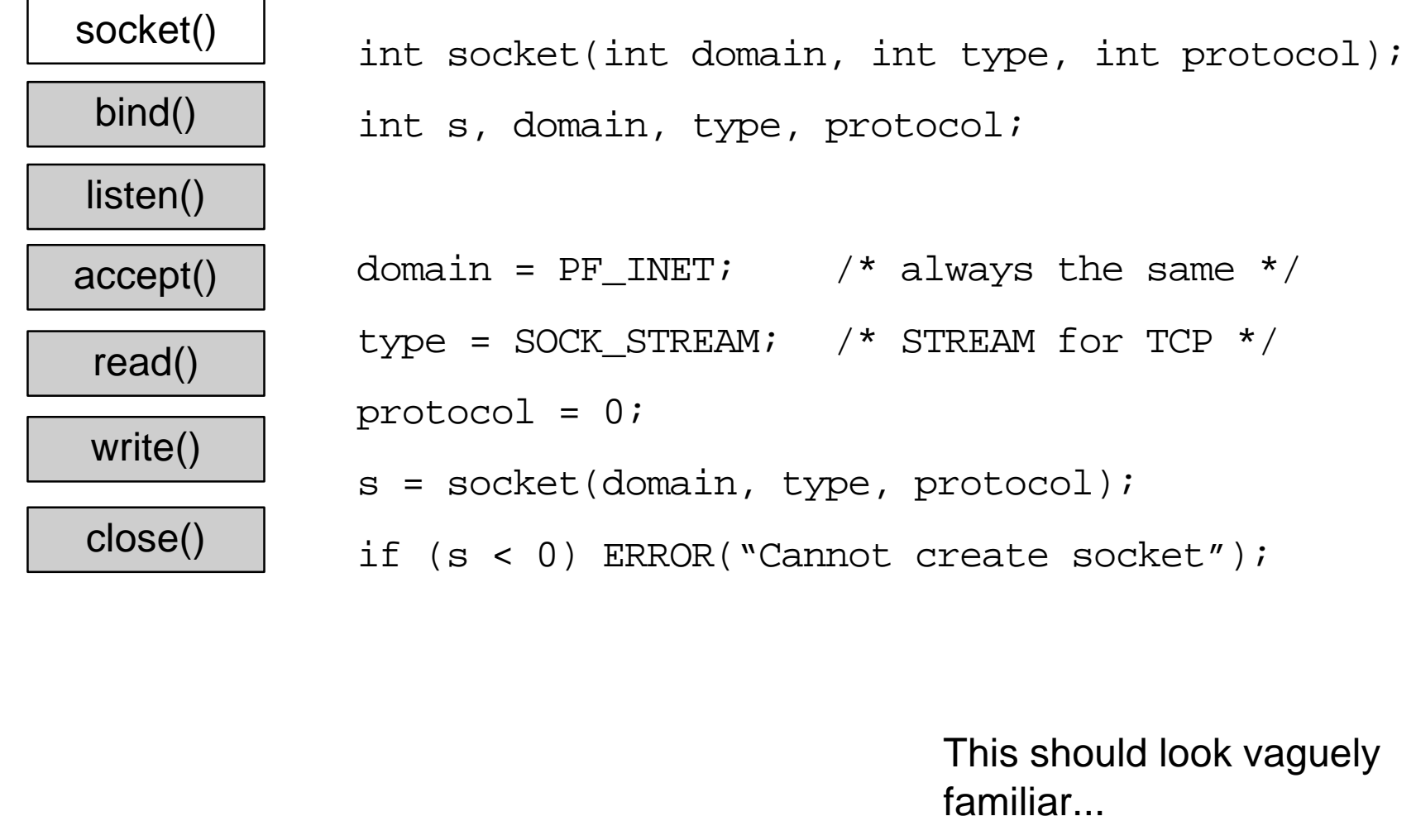

#### Step 2: Fill in local address fields

socket()

#define SMTP\_PORT 25

bind()

listen()

#define IP\_ADDRESS 0xC0F50C02 /\*192.245.12.2\*/

struct sockaddr in sin;

accept()

read()

 $sin,sin_family = AF_INET;$ 

 $sin,sin$  port = htons(SMTP\_PORT);

write()

close()

sin.sa addr = INADDR ANY;

INADDR\_ANY is a shorthand way of saying "I don't care what the local address is"...

Slide 86 Portions Copyright © 1996, Opus1, Process Software, TGV

#### Step 3: "Bind" address to the socket

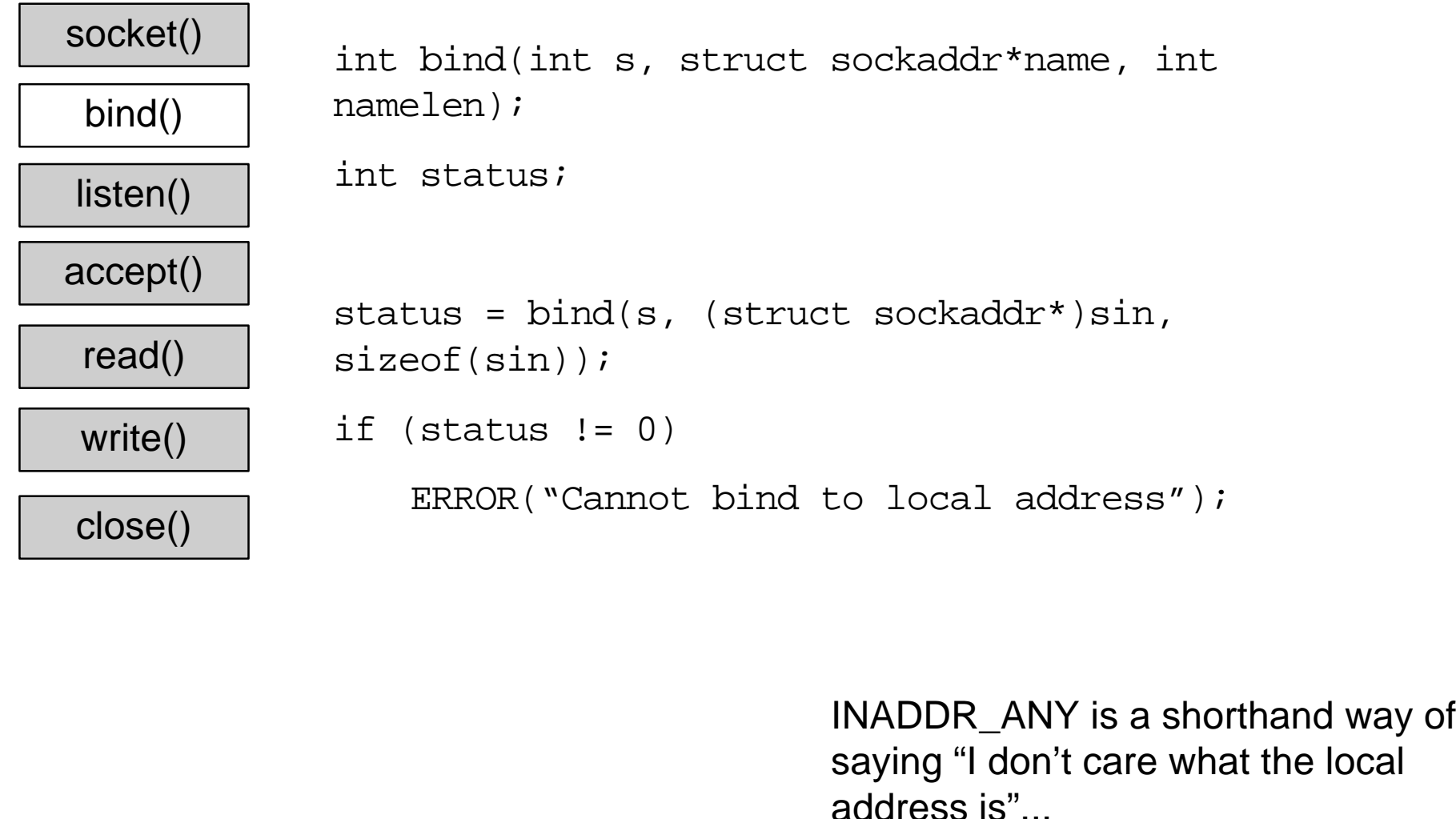

#### Step 4: Tell the kernel to listen

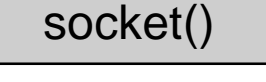

#define MAX BACKLOG 5

bind()

int listen(int s, int backlog);

listen()

accept()

read()

status = listen(s, MAX\_BACKLOG);

write()

close()

if (status  $!= 0$ )

int status;

ERROR("Cannot ask kernel to listen");

#### Step 5:

# Block waiting for connect

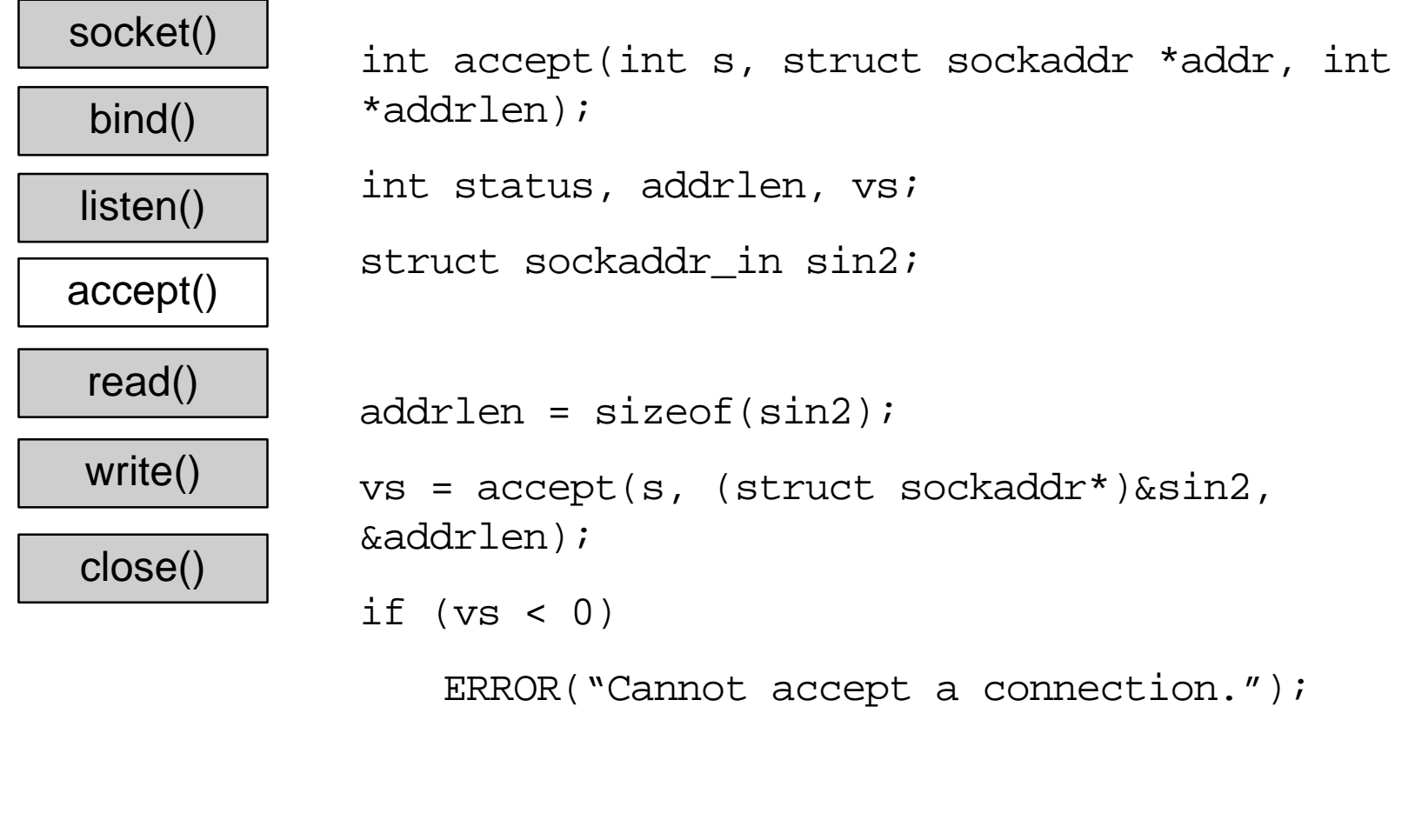

#### Step 6: Read and Write

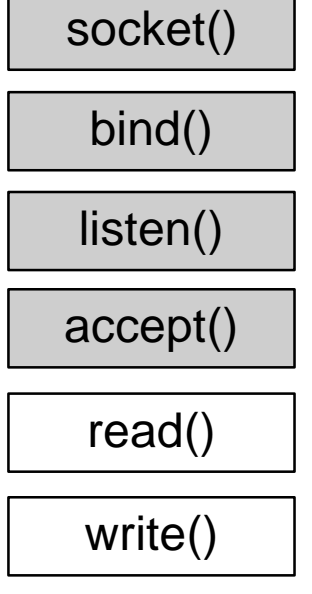

close()

- /\* Get the line from the client.  $*/$ read ( vs, buf, 256 );
- /\* Translate the logical name. \*/  $log$  name = getenv ( buf );
- /\* Get the definition string and add a new line to it. \*/ sprintf (  $buf$ , " $s\n\rightharpoonup$ ", log name );
- /\* Write the translation to the client. \*/ write (  $vs.$  buf, strlen ( buf ) );

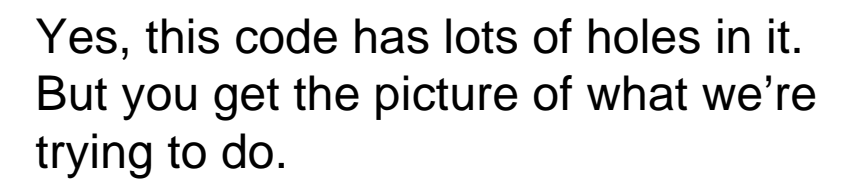

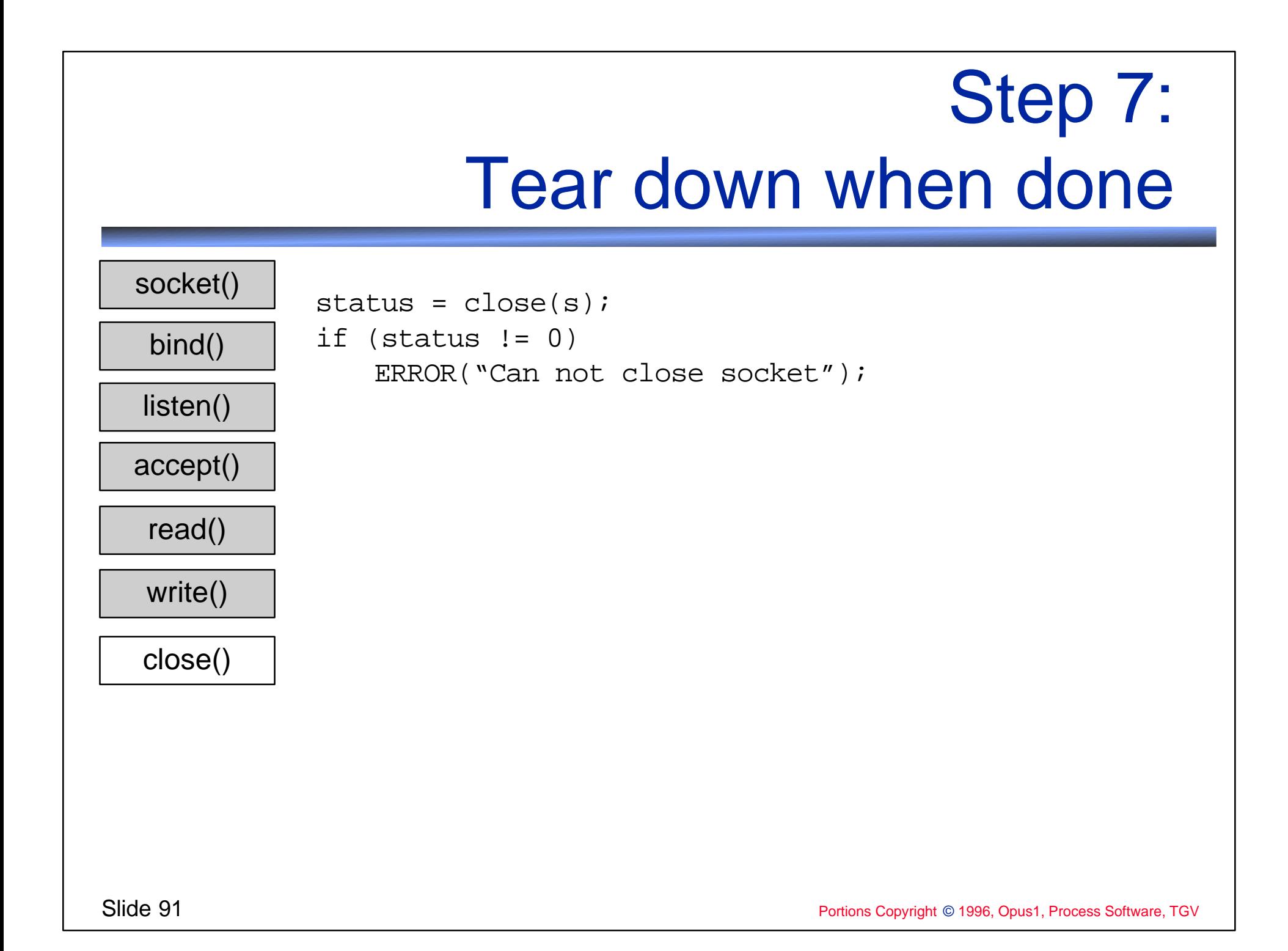

#### Of course, there are more routines than those

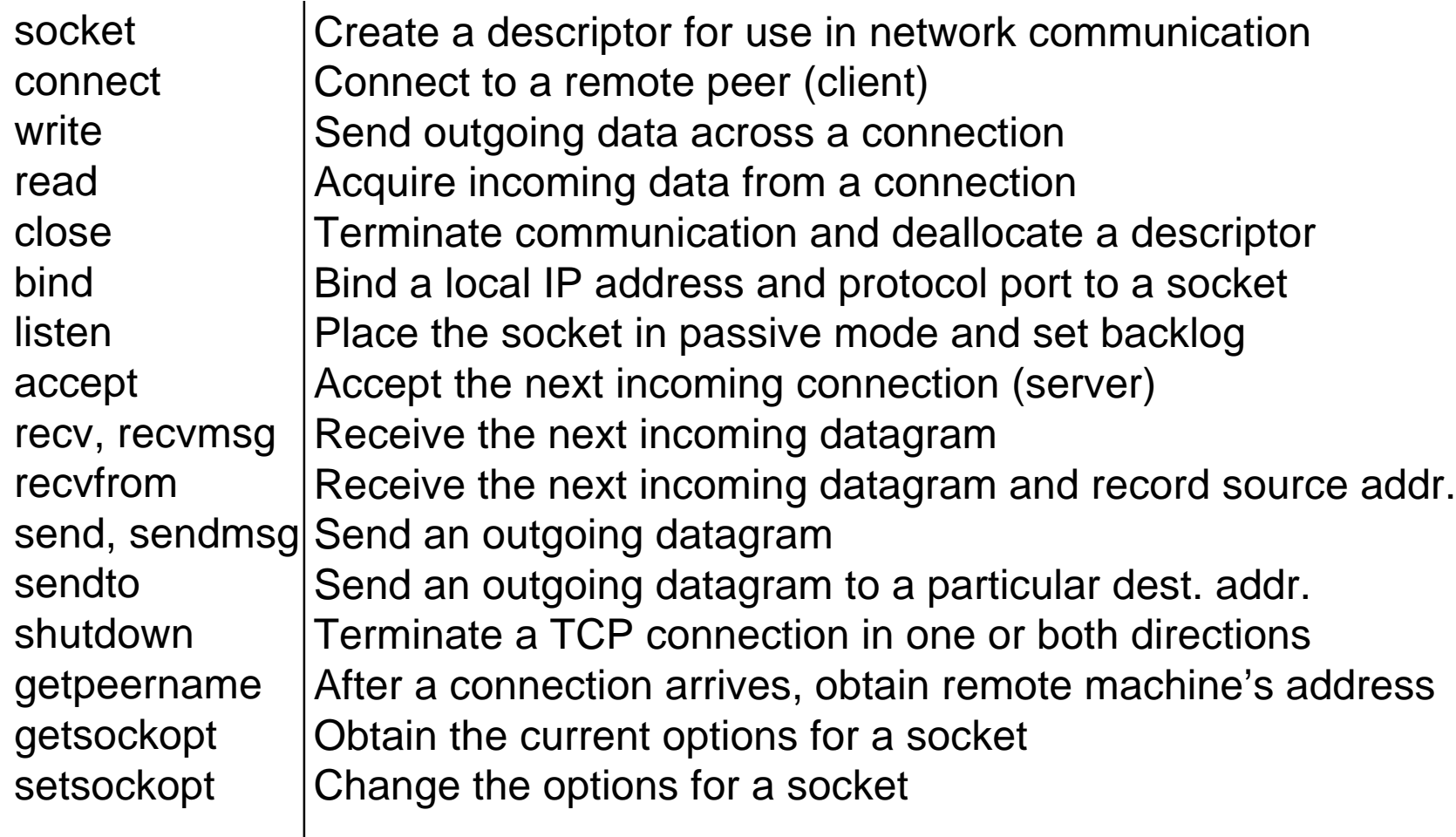

### Coding with Sockets Key Concepts

- **All clients and servers basically look the** same
- **Eollow a template, but make sure you** understand what you're doing
	- ❖ Lots of templates are wrong
	- ❖ Lots of templates don't do what you think they do